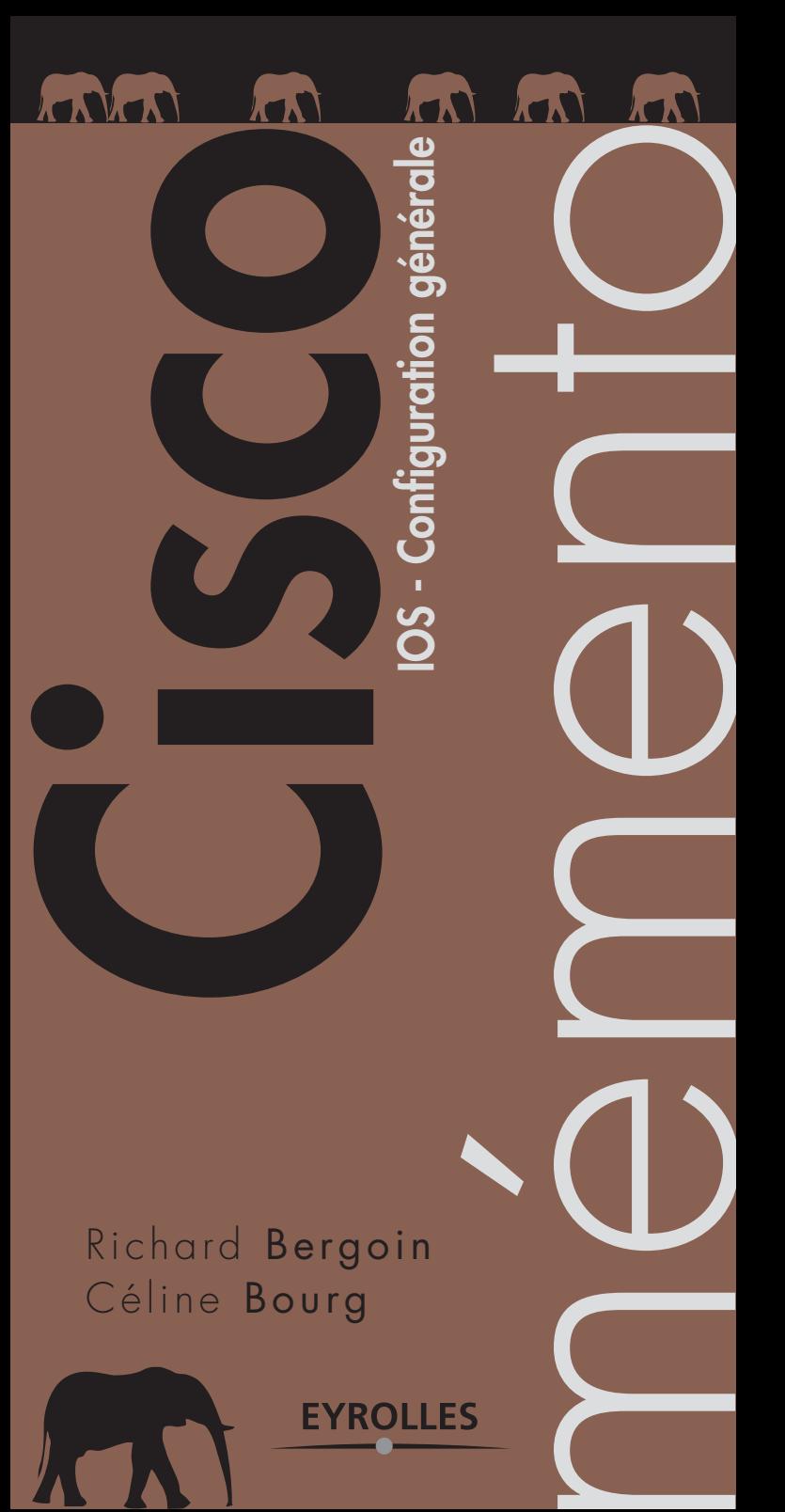

## **Cisco et IOS**

#### **Rappel du modèle OSI et des protocoles liés**

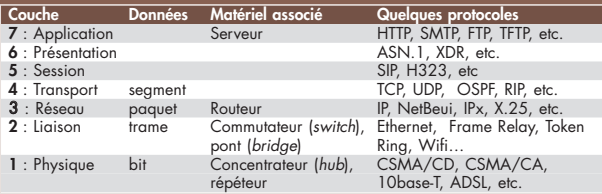

**DÉFINITIONS** *Domaine de collision* : aire physique dans laquelle les trames émises peuvent entrer en collision. Les commutateurs et les ponts divisent les domaines de collision. *Domaine de diffusion (broadcast)* : aire logique dans laquelle tout équipement peut transmettre des données à un autre équipement sans passer par un routeur.

*Half/Full duplex (transmission bidirectionnelle, simultanée ou non)* : en *half duplex*, les données émises et reçues passent dans les mêmes tils (d'un câble ethernet), et cir<br>culent dans un seul sens à la fois ; en *full duplex*, des paires différentes sont utilisées, la transmission se fait dans les deux sens en même temps.

**VLSM (Variable Length Subnetting Mask)** : masque de sous-réseau dont la taille peu<sup>.</sup><br>varier pour limiter la perte d'adresses IP dans un réseau.

*CIDR (Classless Inter-Domain Routing)* : routage inter-domaine sans classes : agrégation des routes pour diminuer la taille de la table de routage.

*Wilcard* (*masque générique*) : masque de filtrage (l'inverse du masque de réseau). Ex. : 0.0.0.255 pour un réseau de classe C.

### **Composition d'un routeur**

#### **Les mémoires**

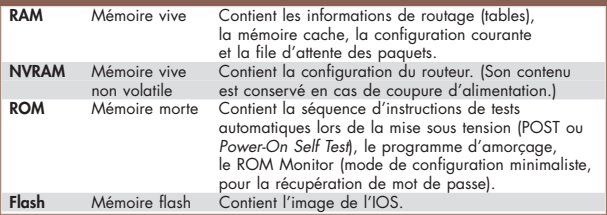

#### **Les interfaces**

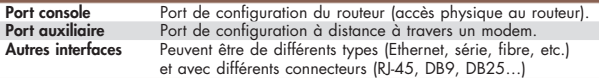

# **Configurer le routage**

#### **DÉEINITIONS**

*Routage* : intervient au niveau de la couche réseau ; permet les communications entre des stations présentes sur des réseaux distincts, suivant un itinéraire appelé *route* ou *chemin*.

*Passerelle* : indique l'adresse du prochain saut (*next hop*) ou le nom de l'interface locale de sortie pour un réseau donné. La passerelle par défaut est celle où les données sont envoyées si aucune passerelle n'est précisée pour un réseau donné.

*Table de routage* : lue par les hôtes pour savoir où envoyer les données en fonction de leur adresse IP de destination (directement pour le réseau local et par une passerelle pour les autres adresses). Dans le cas des routeurs, elle détermine pour une adresse de destination l'interface à utiliser pour faire suivre les données à transmettre.

*Routage dynamique* : routage avec adaptation automatique pour optimiser les chemins empruntés en fonction des changements topologiques dans le réseau. Routage statique : les routes sont configurées manuellement:

Router(config)# ip route *<adresse-réseau> <masque-réseau> {<passerelle>* | *<interface>} [<distance-administrative>]*

*Métrique* : affectation d'un coût à chaque route, le calcul dépendant du protocole utilisé. Une valeur faible indique une route de meilleure qualité. Par exemple, RIP utilise le nombre de sauts.

*Distance administrative* : valeur permettant de préférer une route obtenue par un protocole donné plutôt qu'un autre. Elle est comprise entre 0 et 255, la valeur la plus faible indiquant le protocole préféré. Ex. : si une route vers un même réseau destination est apprise par RIP et OSPF, c'est celle d'OSPF qui sera choisie, car plus fiable (110 au lieu de 120). Les routes statiques sont prioritaires.

*Route par défaut* : route que prennent les paquets lorsqu'aucune autre route ne convient dans la table de routage. Pour la définir :

Router(config)# ip route 0.0.0.0 0.0.0.0 *<ip-passerelle>*

Router(config)# ip d*efault*-g*ateway <ip-passerelle>*

*Système autonome (Autonomous System ou AS)* : ensemble de réseaux administrés de façon commune avec une stratégie de routage commune.

*Protocoles de routage* : ils sont répartis en deux grandes familles : les *protocoles de routage interne* (IGP) utilisés dans les systèmes autonomes : RIP, OSPF, IGRP, EIGRP ; les *protocoles de routage externe* (inter-domaines) pour acheminer les données d'un système autonome à l'autre : EGP (*Exterior Gateway Protocol*) et le protocole à vecteurs de chemin BGP (*Border Gateway Protocol*).

Algorithme de routage : il permet le calcul de route entre un nœud source et un nœud de destination, et la diffusion des informations nécessaires à ce calcul. Il en existe trois types : **À vecteur de distance** : les tables de routage sont transmises périodiquement aux routeurs immédiatement voisins. Ces mises à jour permettent de communi-quer les modifications topologiques. Ex. : RIP, IGRP ; **À état de liens** : un tel algorithme génère une base de connaissance décrivant la topologie entière du réseau, c'est à dire l'ensemble des routeurs et leurs interconnexions. Ex. : OSPF ; **À vecteur de chemin** : il s'agit d'un protocole d'échange de route vers ses voisins par le biais de sessions TCP ; fonctionne à base d'annonce et de révocations des routes. Ex. : **BGP** 

### **Configurer le coût OSPF**

Ce coût est propre à chaque routeur. **Router(config-if)#** ip o*spf* c*ost <metrique entre 1 et 65535>*

#### **Coûts OSPF par défaut**

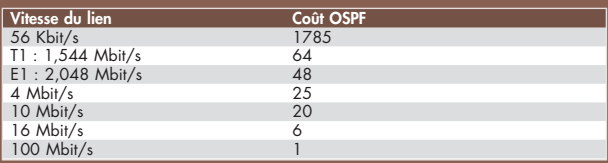

La métrique est calculée par 100 Mbit/s par défaut ; pour changer cette valeur :

**Router(config-router)#** au*to-cost* r*eference-bandwidth* 1000

*Remerciements à C. Gouinaud, P. Laurençot, à l'école ISIMA dont les routeurs furent utilisés pour des tests, et bien sûr au groupe des utilisateurs francophones Cisco (French Cisco User Group, http://fcug.fr/) pour la qualité des contributions, ainsi qu'à F. Goffinet (http://cisco.goffinet.org/) pour son excellent site.*

Chez le même éditeur… **Mémento VMware Server.** F. MANZANO **Mémento ITIL.** C. DUMONT **Mémento Unix/Linux.** I. HURBAIN, E. DREYFUS **Mémento Mac OS X.** G. GETE **Mémento MySQL.** R. RIMELÉ **Mémento UML 2.0.** P. ROQUES

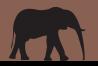

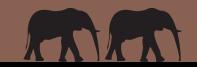

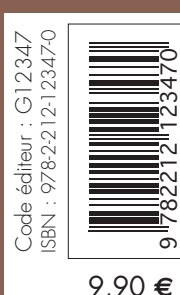

Conception : Nord Compo